# **+ AUTODOC CLUB**

Slik bytter du luftfilter på en **FORD Focus Mk1 Varebil / Stasjonsvogn (DNW)** – veiledning

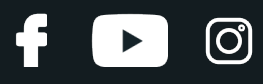

### **LIGNENDE VIDEOVEILEDNING**

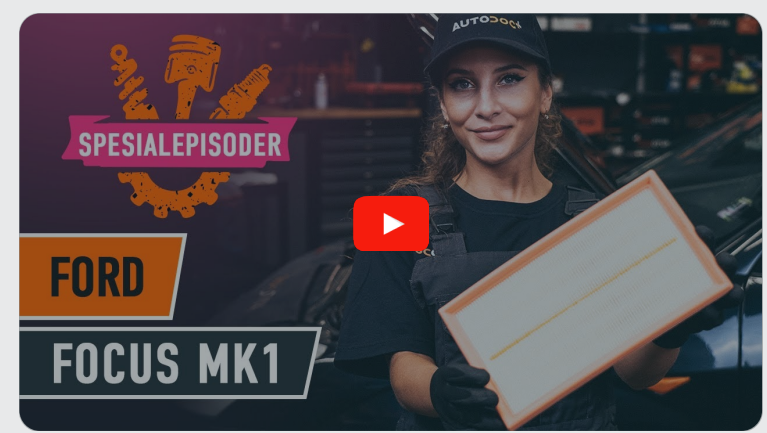

Denne videoen viser fremgangsmåten for bytte av en lignende bildel i en annen bil

# **Viktig!**

Denne fremgangsmåten for bytte kan brukes for:

FORD Focus Mk1 Varebil / Stasjonsvogn (DNW) 1.8 TDDi, FORD Focus Mk1 Varebil / Stasjonsvogn (DNW) 1.4, FORD Focus Mk1 Varebil / Stasjonsvogn (DNW) 1.6, FORD Focus Mk1 Varebil / Stasjonsvogn (DNW) 1.8, FORD Focus Mk1 Varebil / Stasjonsvogn (DNW) 1.8 TDCi

Trinnene kan variere litt, avhengig av designet på bilen.

Denne veiledningen ble laget på grunnlag av fremgangsmåten for bytte av en lignende bildel på en: FORD FOCUS (DAW, DBW) 1.8 TDCi

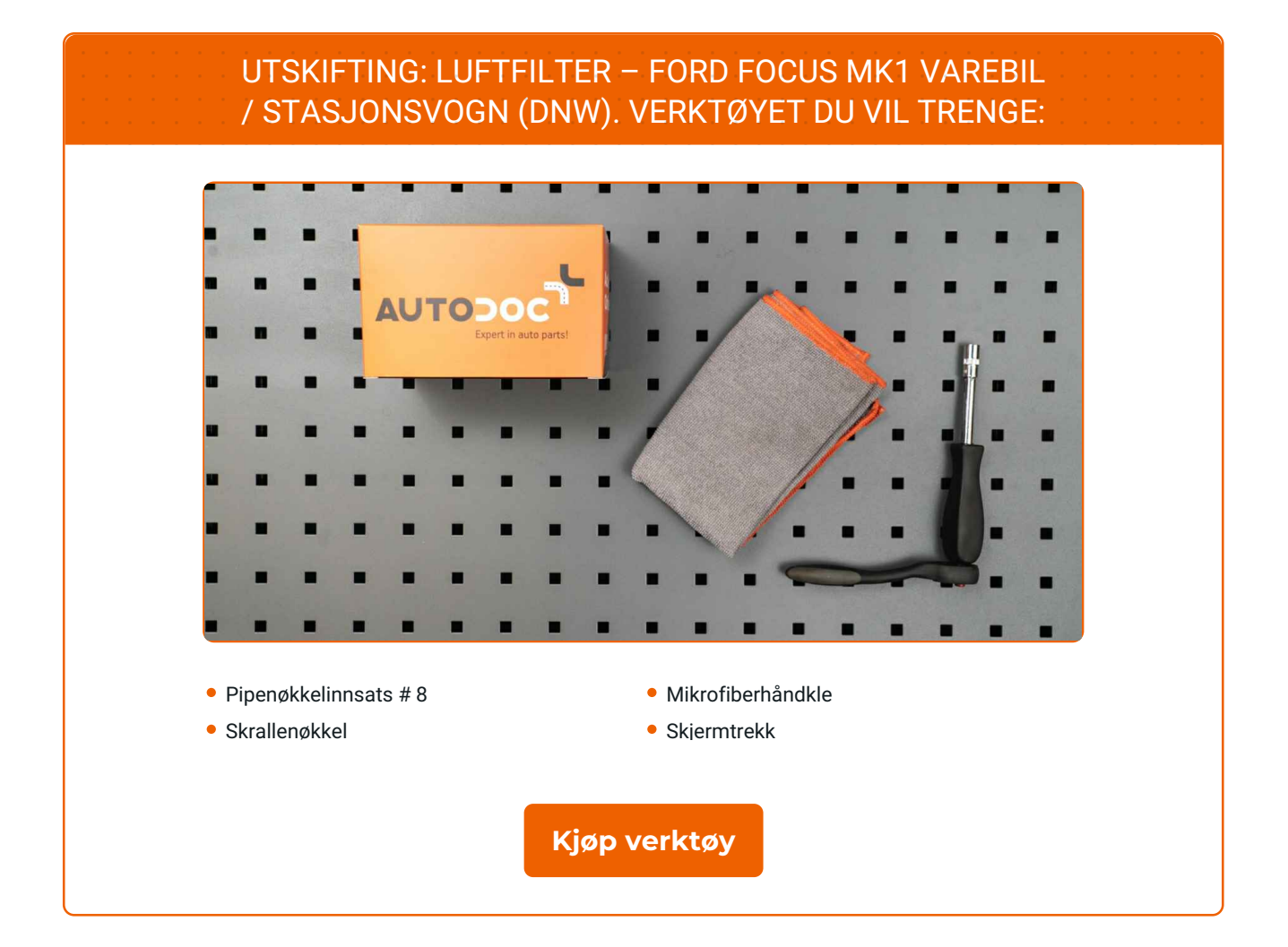

4

 $\odot$ 

 $\blacktriangleright$ 

# + AUTODOC CLUB

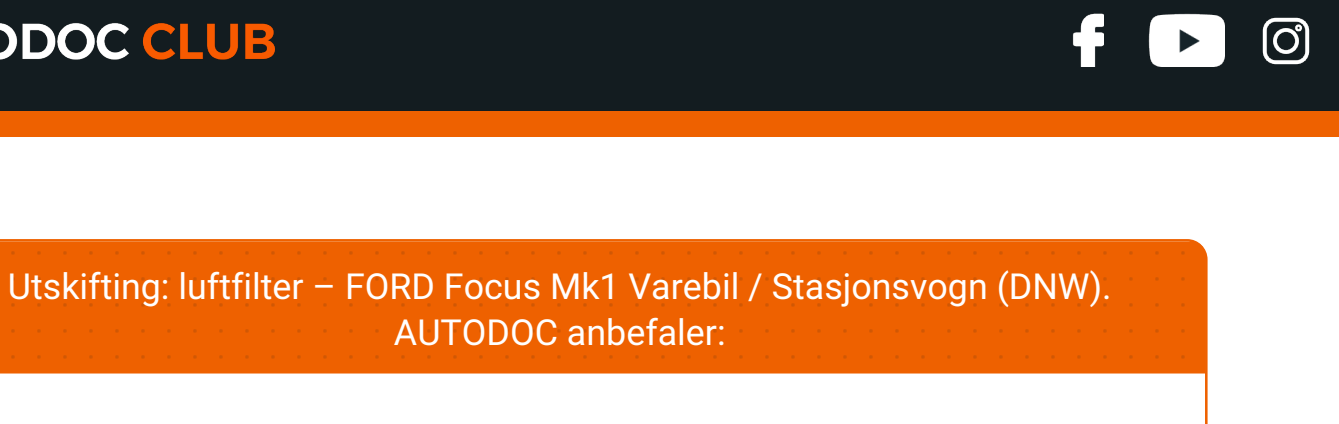

- Følg vilkårene, anbefalingene og kravene for delens drift angitt av produsenten.
- Merk: Alt arbeid på bilen FORD Focus Mk1 Varebil / Stasjonsvogn (DNW) må utføres med motoren koblet ut.

# **GJENNOMFØR UTSKIFTINGEN I FØLGENDE REKKEFØLGE:**

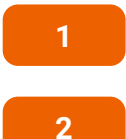

Bruk et deksel for å beskytte skjermen for å unngå skader på lakken og plastdelene på bilen.

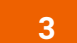

Løsne festeskruene på luftfilterdekslet. Bruk en pipenøkkelinnsats #8. Bruk en skrallenøkkel.

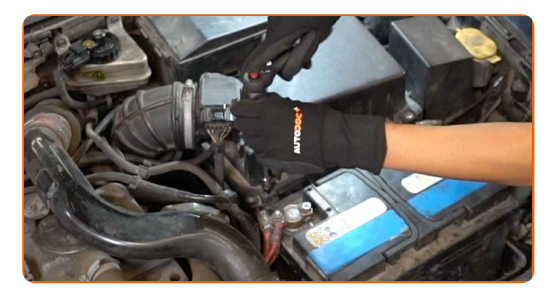

**4**

Ta av filterlokket.

Åpne panseret.

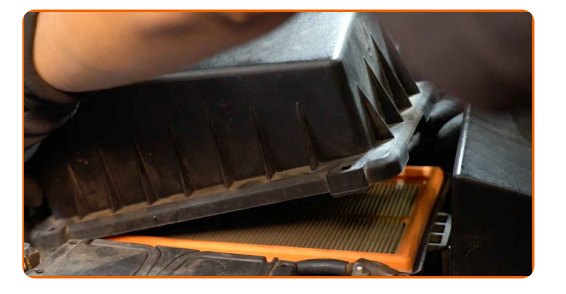

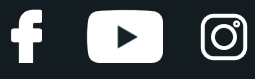

**5**

Fjern filterelementet fra filterhuset.

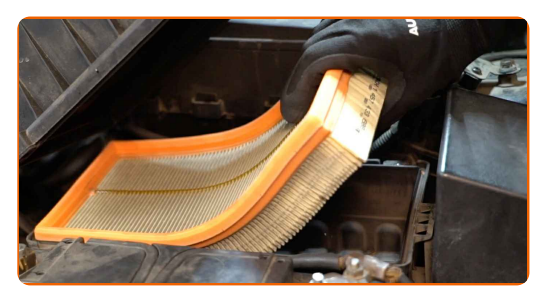

**6**

Rengjør luftfilterdekselet og huset.

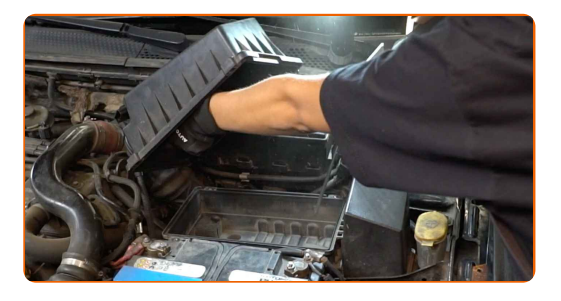

#### Utskifting: luftfilter – FORD Focus Mk1 Varebil / Stasjonsvogn (DNW). Tips:

Før du rengjør luftfilterdekselet og huset, dekk til delene av luftkanalen, luftmengdemåleren (om tilgjengelig) gasspjeldet med en ren klut.

**7**

Sett inn et nytt filterelement i filterhuset. Sjekk at filterkanten sitter stramt på huset.

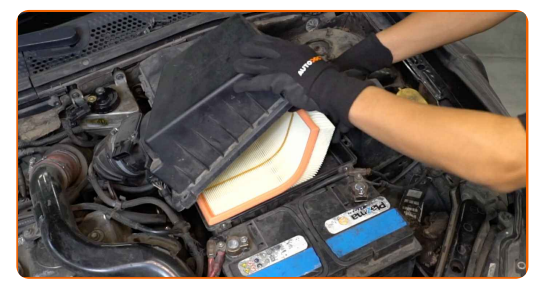

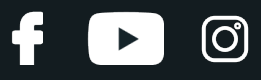

#### AUTODOC anbefaler:

- Utskifting: luftfilter FORD Focus Mk1 Varebil / Stasjonsvogn (DNW). Pass på at du plasser filterelementet riktig. Unngå feil innretting.
- Sørg for at du bare bruker kvalitetsfiltre.
- Pass på at ikke støv og smuss trenger seg inn i luftfilterhuset under montering.

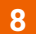

Sett på luftfilterdekselet igjen. Fest det.

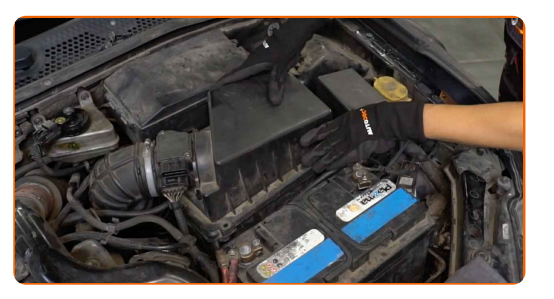

**9**

Skru festeskruene på luftfilterdekslet. Bruk en pipenøkkelinnsats #8. Bruk en skrallenøkkel.

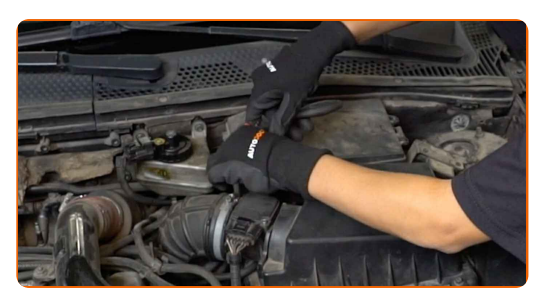

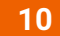

**11**

Fjern beskyttelsestrekket fra skjermen.

Lukk panseret.

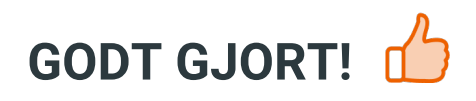

**SE FLERE [VEILEDNINGER](https://club.autodoc.co.no/manuals/ford/focus/focus-kasten-kombi-dnw?utm_source=club.autodoc.co.no&utm_medium=referral&utm_campaign=vote_PDF&utm_term=no)**

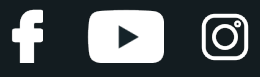

## **AUTODOC — TOPP KVALITET OG RIMELIGE BILDELER PÅ NETTET**

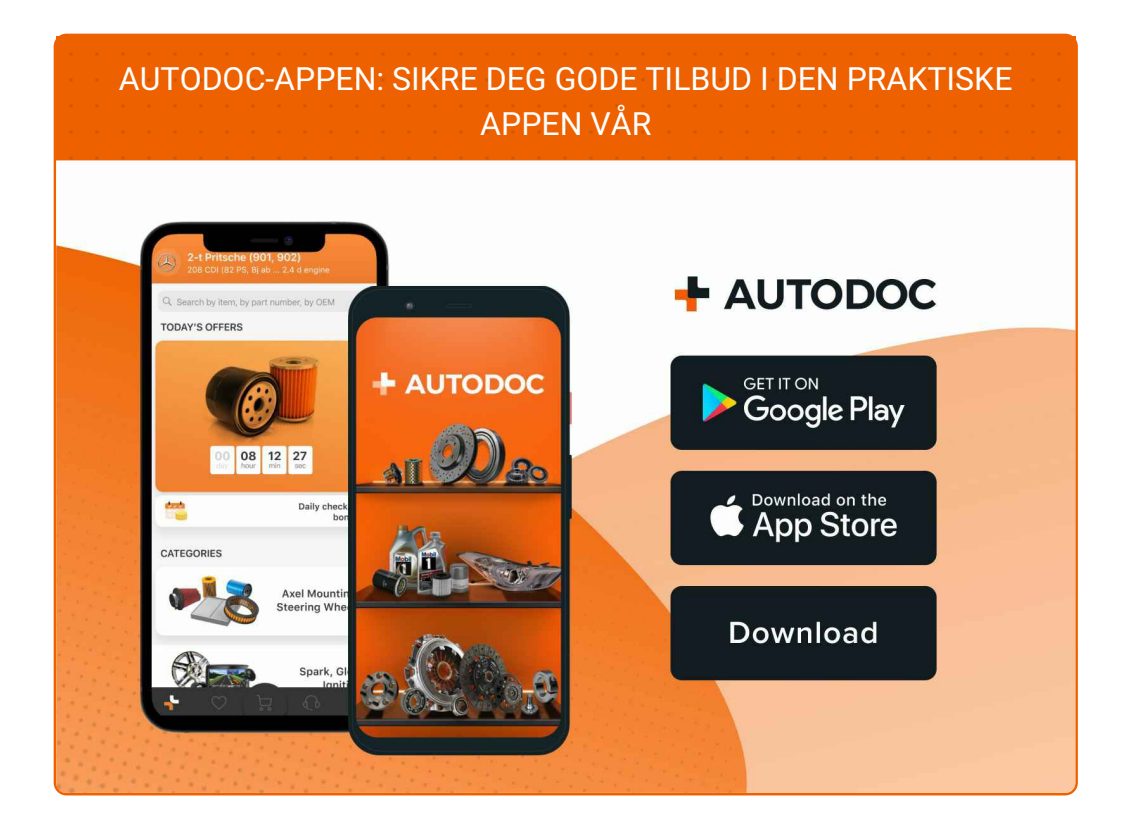

#### **ET STORT UTVALG AV [RESERVEDELER](https://www.autodoc.co.no?utm_source=pdf) TIL BILEN DIN**

#### **[LUFTFILTER:](https://www.autodoc.co.no/reservedeler/luftfilter-10360?utm_source=pdf) ET STORT UTVALG**

## **ANSVARSFRASKRIVELSE:**

Dokumentet inneholder kun generelle anbefalinger som kan være til hjelp ved reparasjoner eller utskiftninger. AUTODOC er ikke ansvarlig for tap, personskader, skader på eiendom som oppstår under reparasjonen eller utskiftningen på grunn av feilaktig bruk eller feiltolking av de opplysningene som er stilt til rådighet.

AUTODOC er ikke ansvarlig for noen mulige feil og usikkerheter i denne veiledningen. Opplysningene er kun stilt til rådighet som informasjon og kan ikke erstatte veiledninger fra en spesialist.

AUTODOC er ikke ansvarlig for feil eller farlig bruk av apparater, verktøy eller bildeler. AUTODOC anbefaler sterkt å være forsiktig og følge sikkerhetsreglene ved gjennomføring av reparasjon eller utskiftning. Husk: Bruk av bildeler av mindreverdig kvalitet garanterer ikke at du oppnår riktig nivå av trafikksikkerhet.

© Copyright 2023 – Alt innhold, særlig tekster, fotografier og grafikker er beskyttet av opphavsrett. Alle rettigheter, inkludert mangfoldiggjørelse, kunngjøring, bearbeiding og oversettelse forbeholdes AUTODOC SE.